# **USER MANUAL: NIEC ONLINE COURSE REGISTRATION PORTAL**

This manual will guide you in using NIEC's Online Registration Portal and the Operator Portal. Click the corresponding headers to go to the pages that are relevant for you.

#### **TABLE OF CONTENTS**

- 1. Documents to prepare
- 2. Account Creation
- 3. Course Registration guide
- 4. FAQ

## **1) Documents to prepare**

Before you start the application process, please prepare the following **soft-copy** documents:

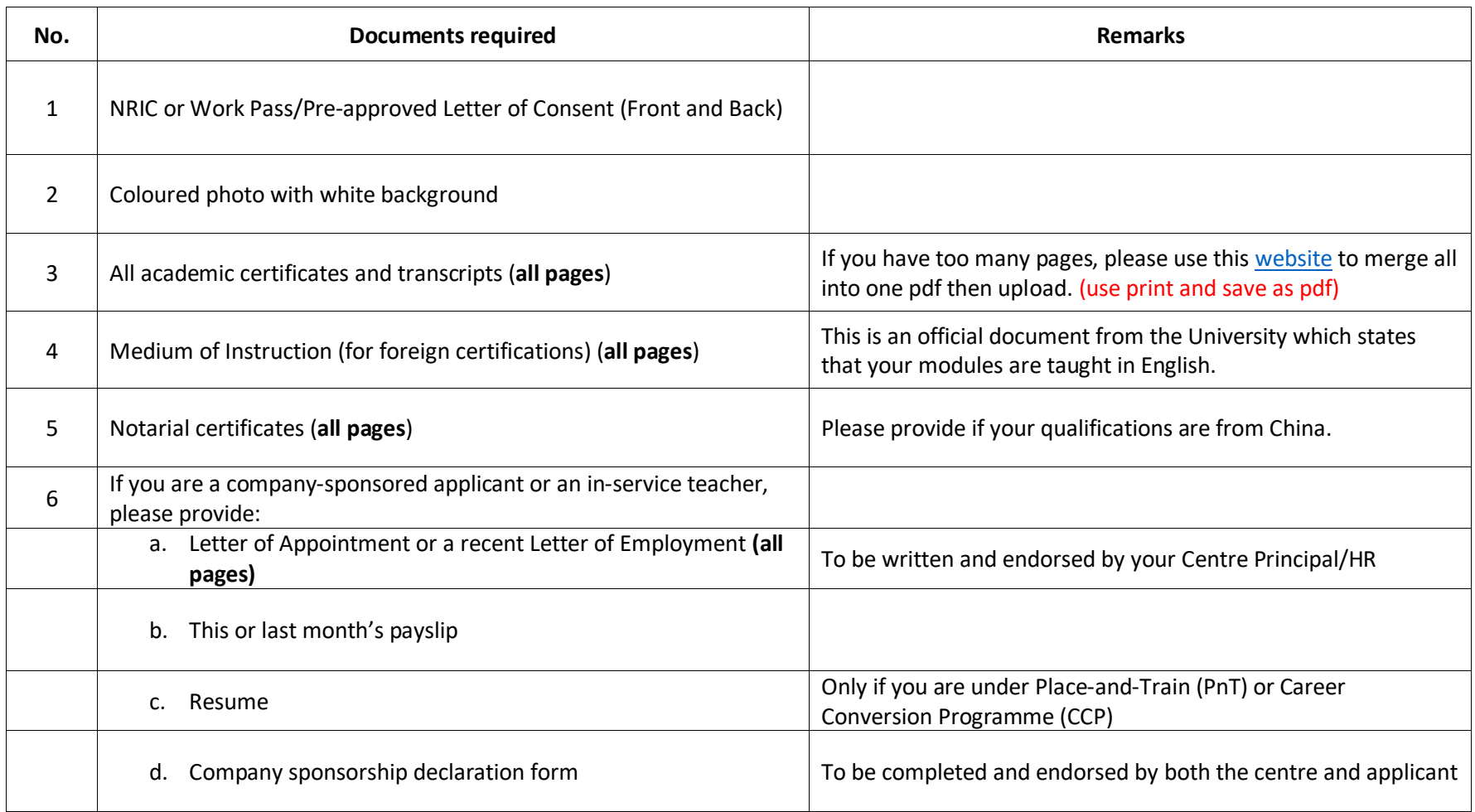

### **2) Creation of login account**

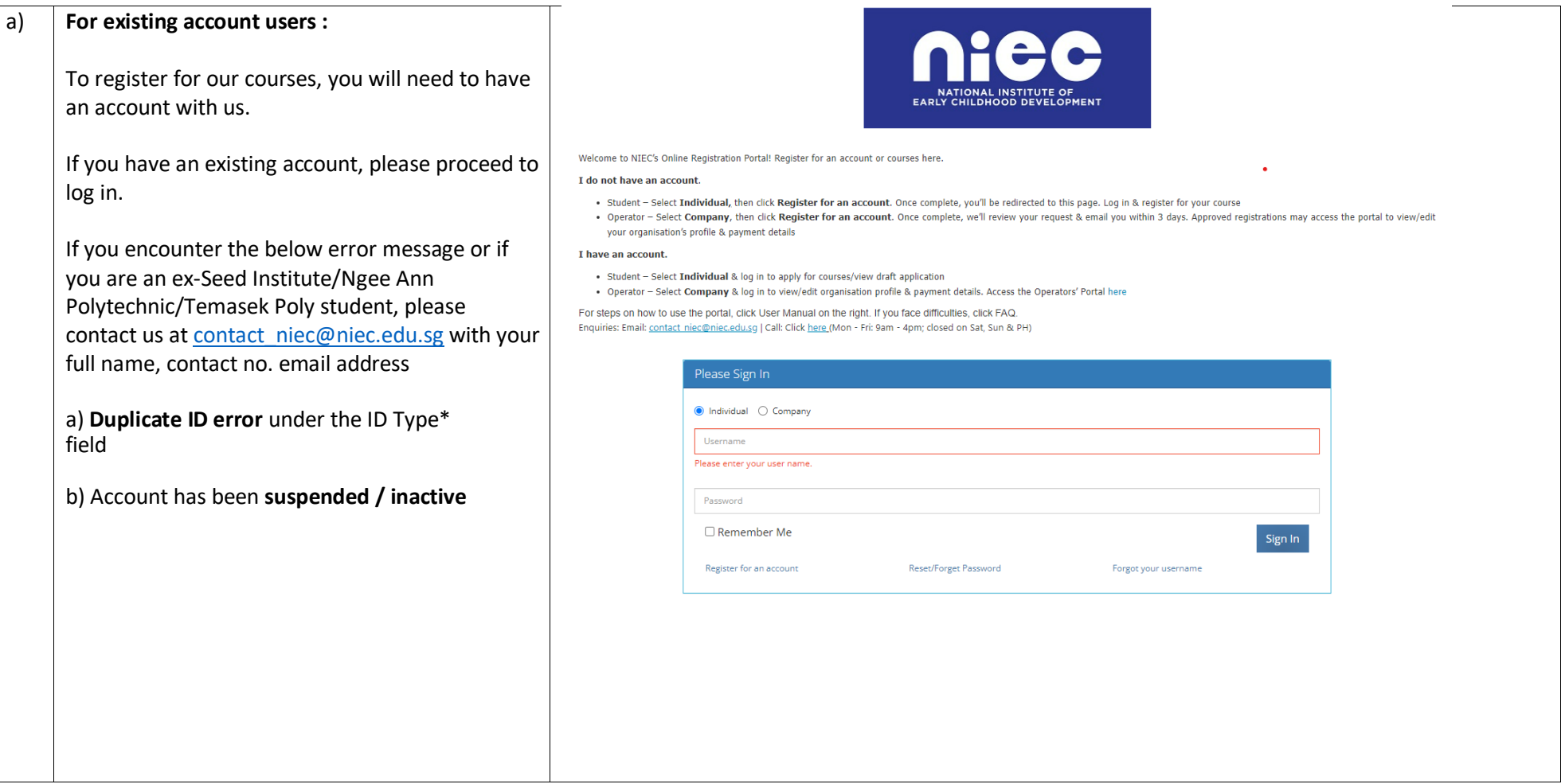

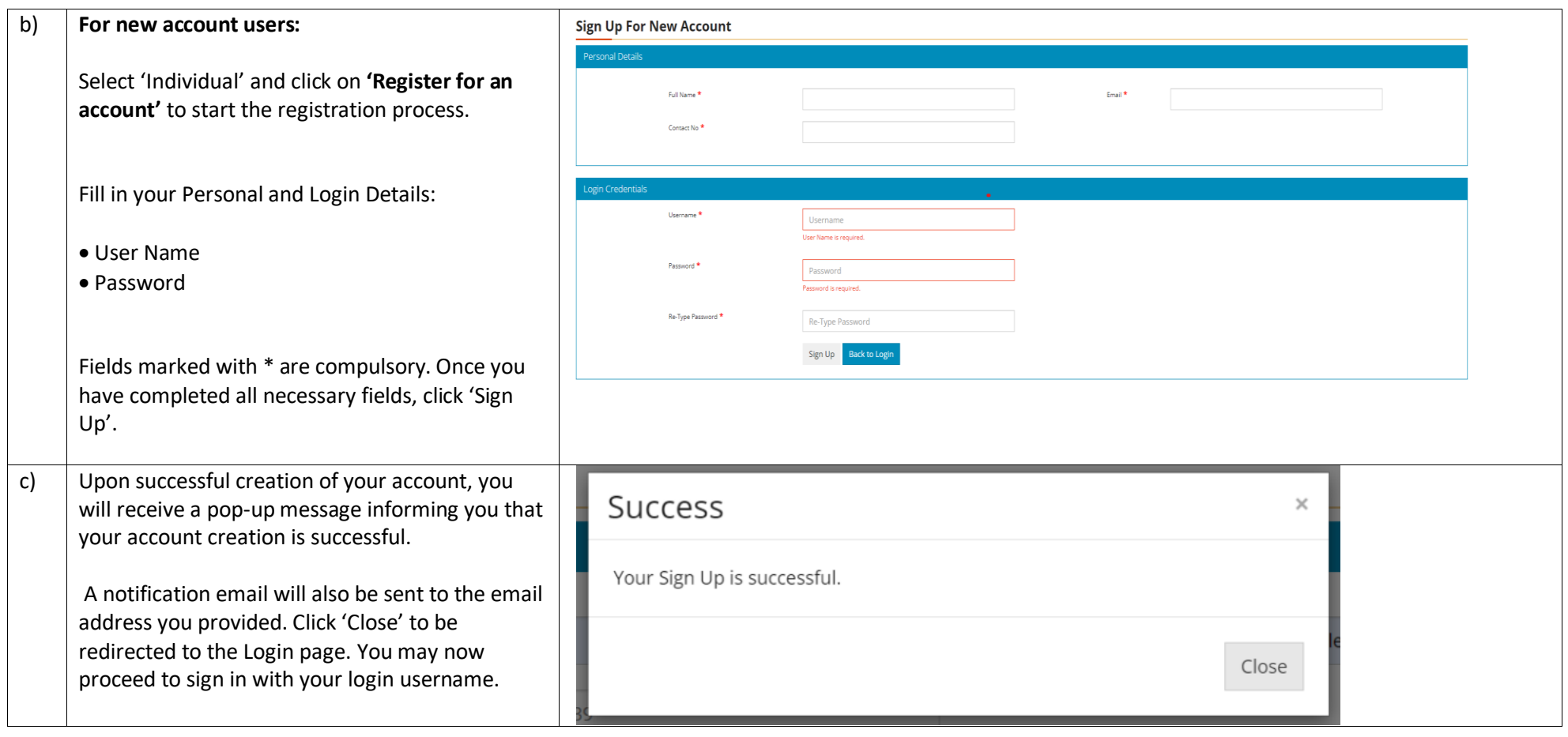

#### **3) Course Registration guide**

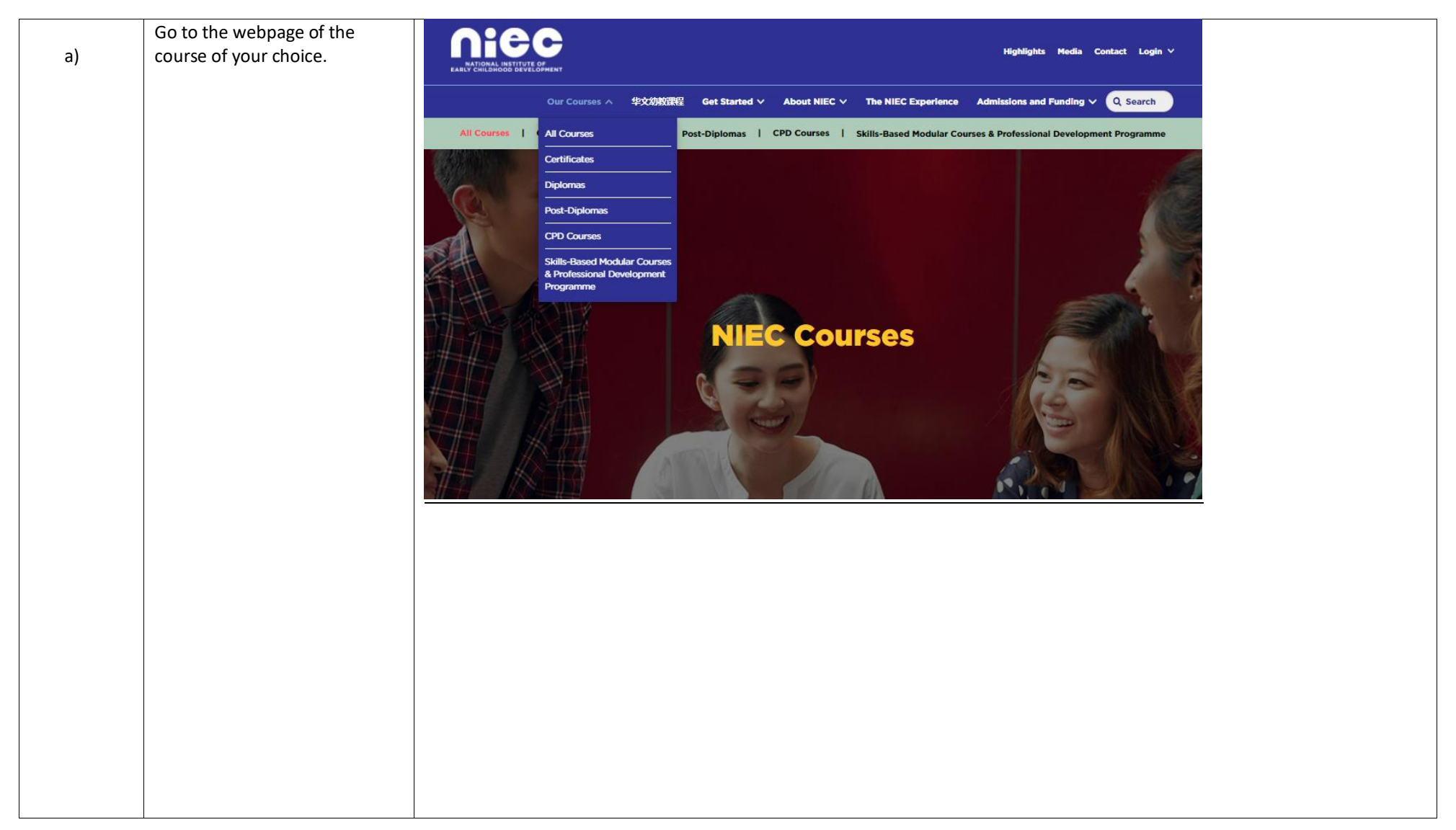

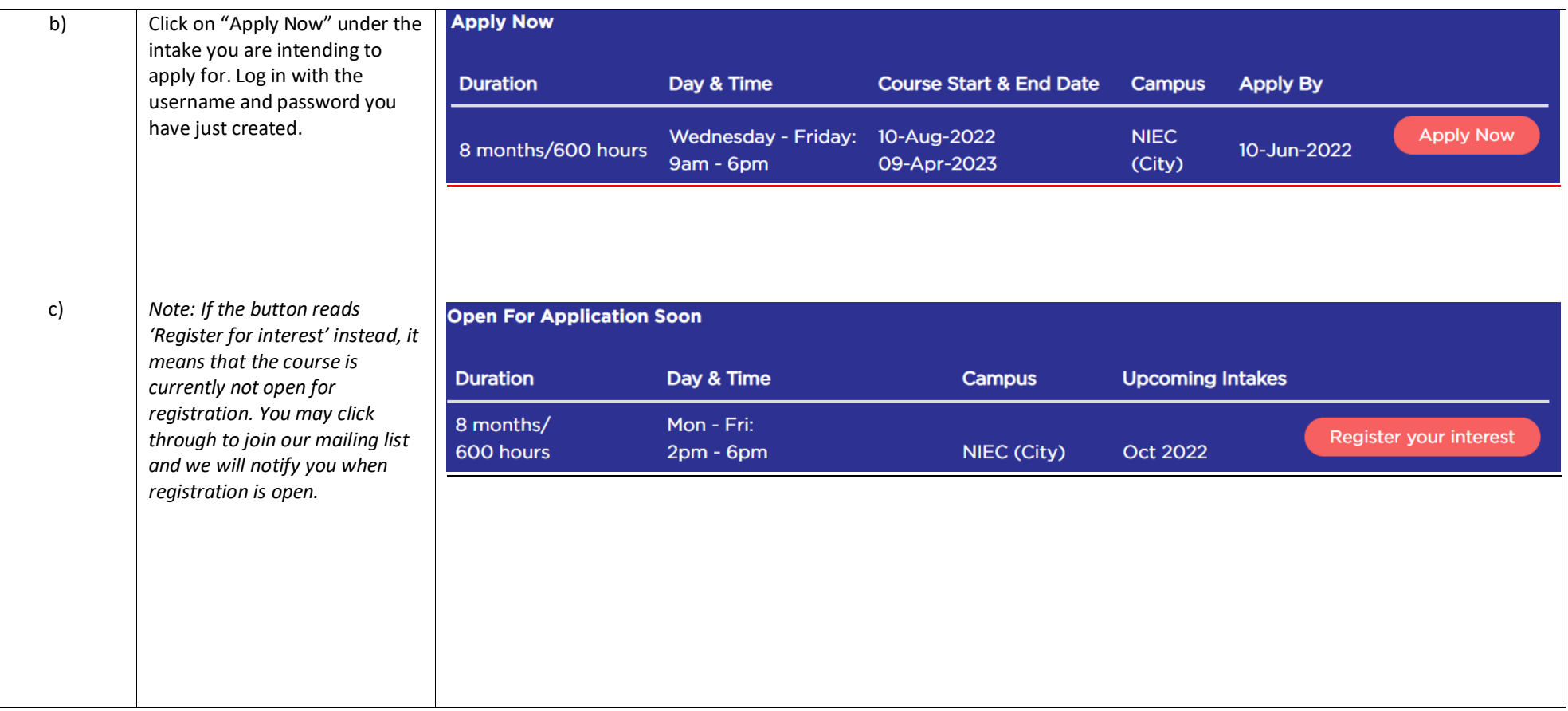

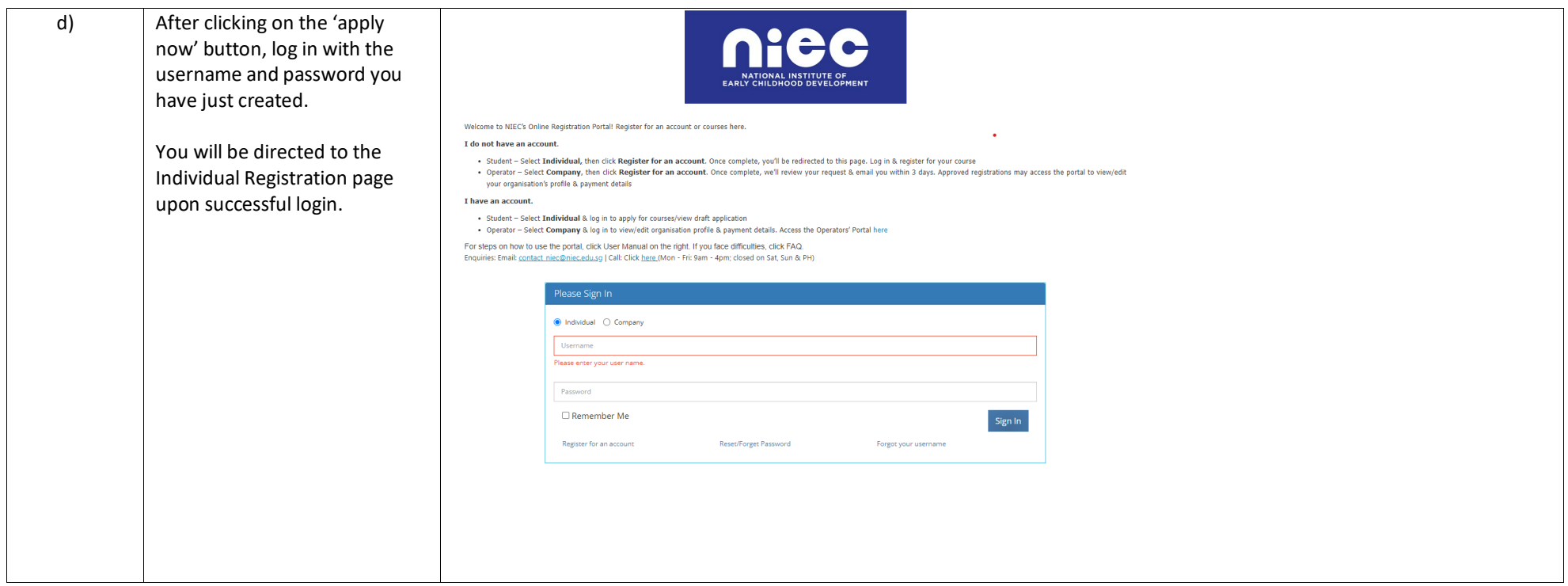

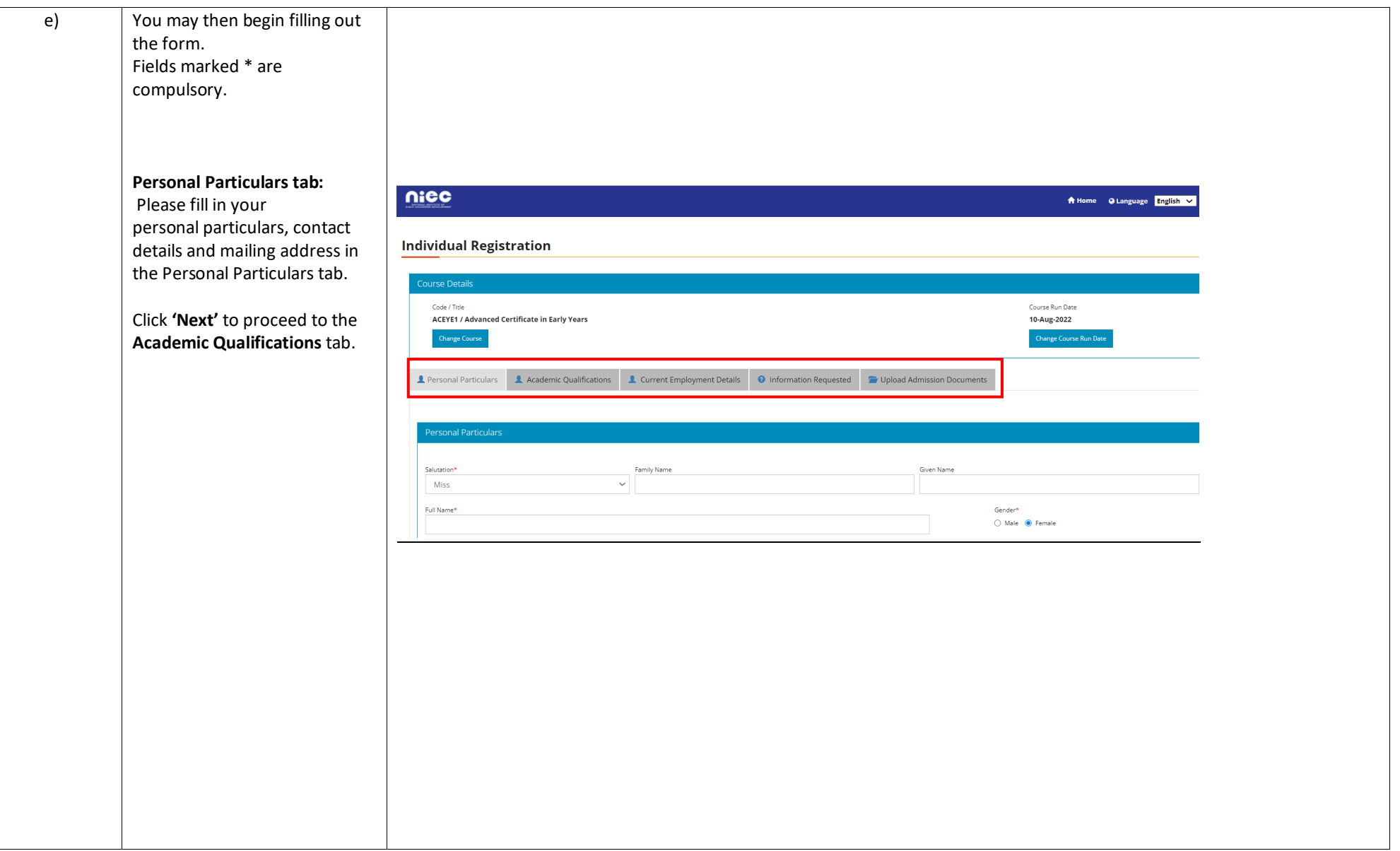

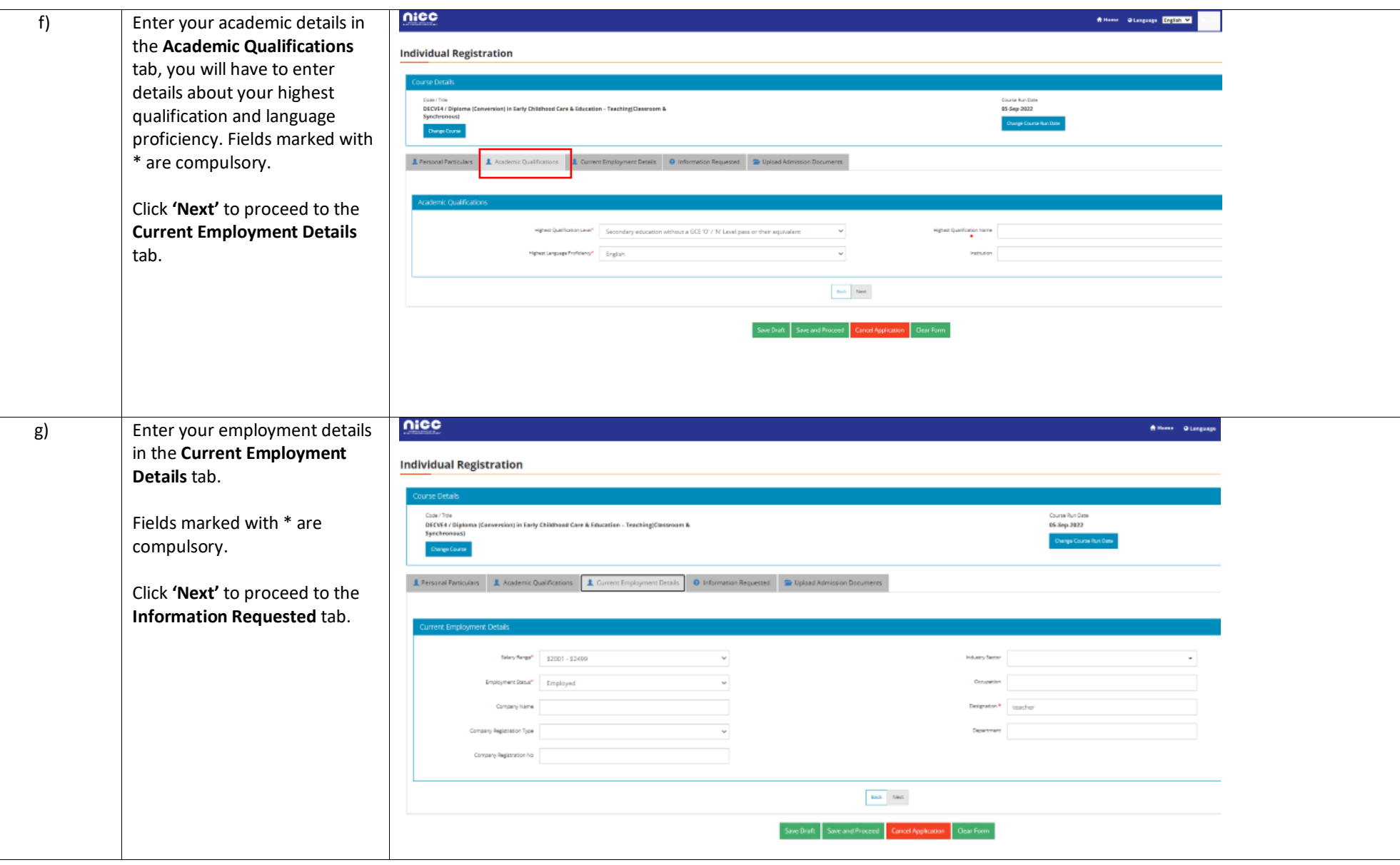

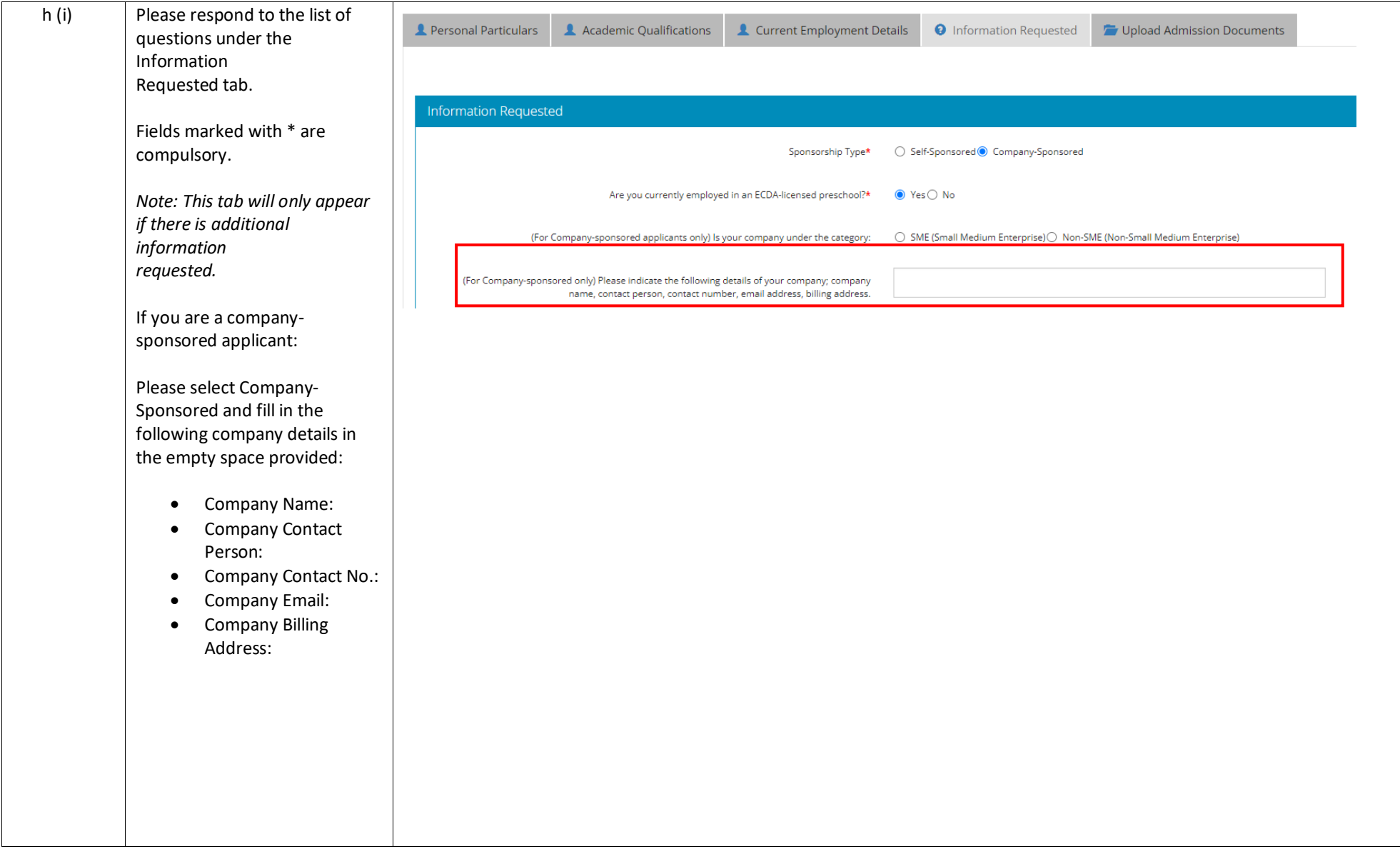

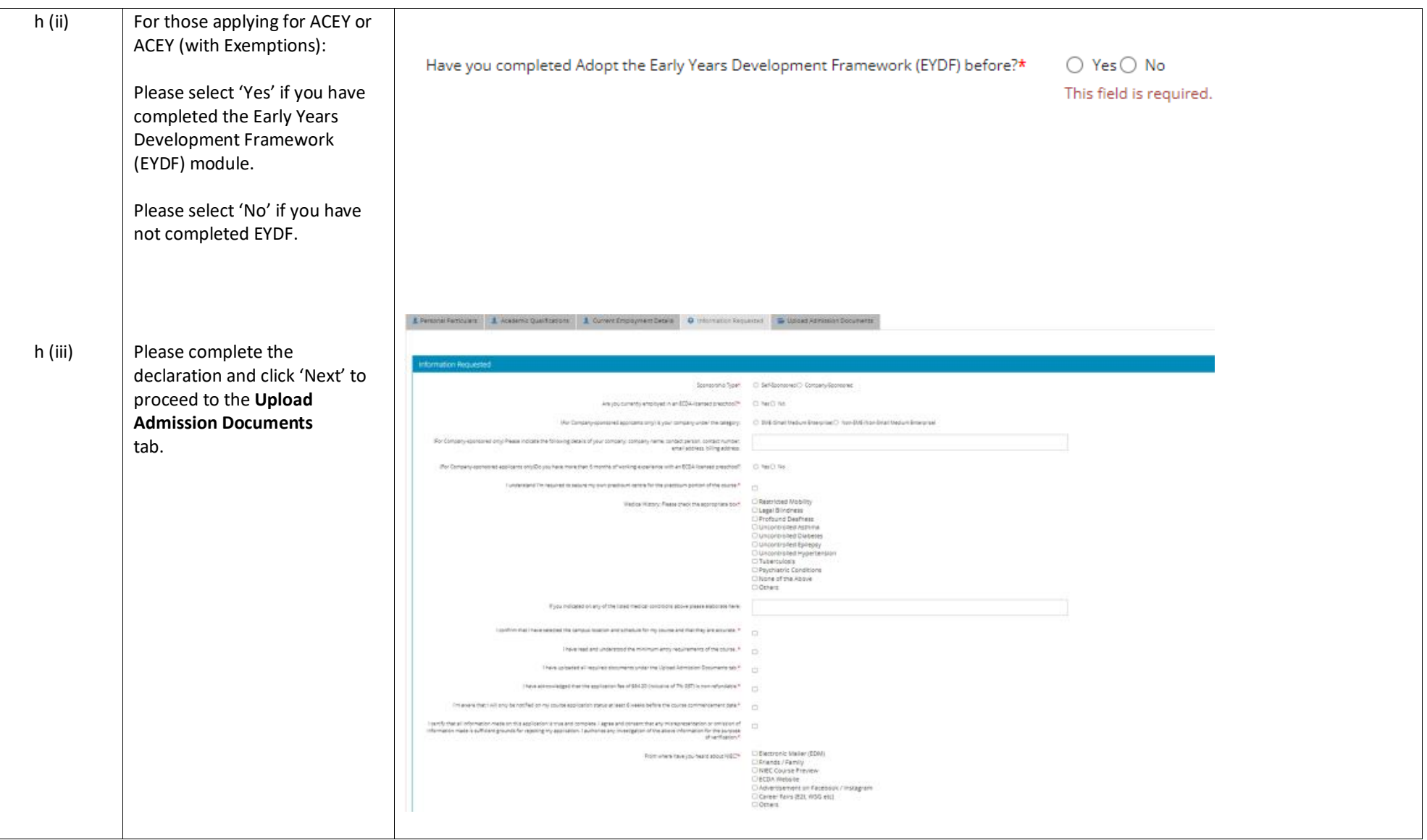

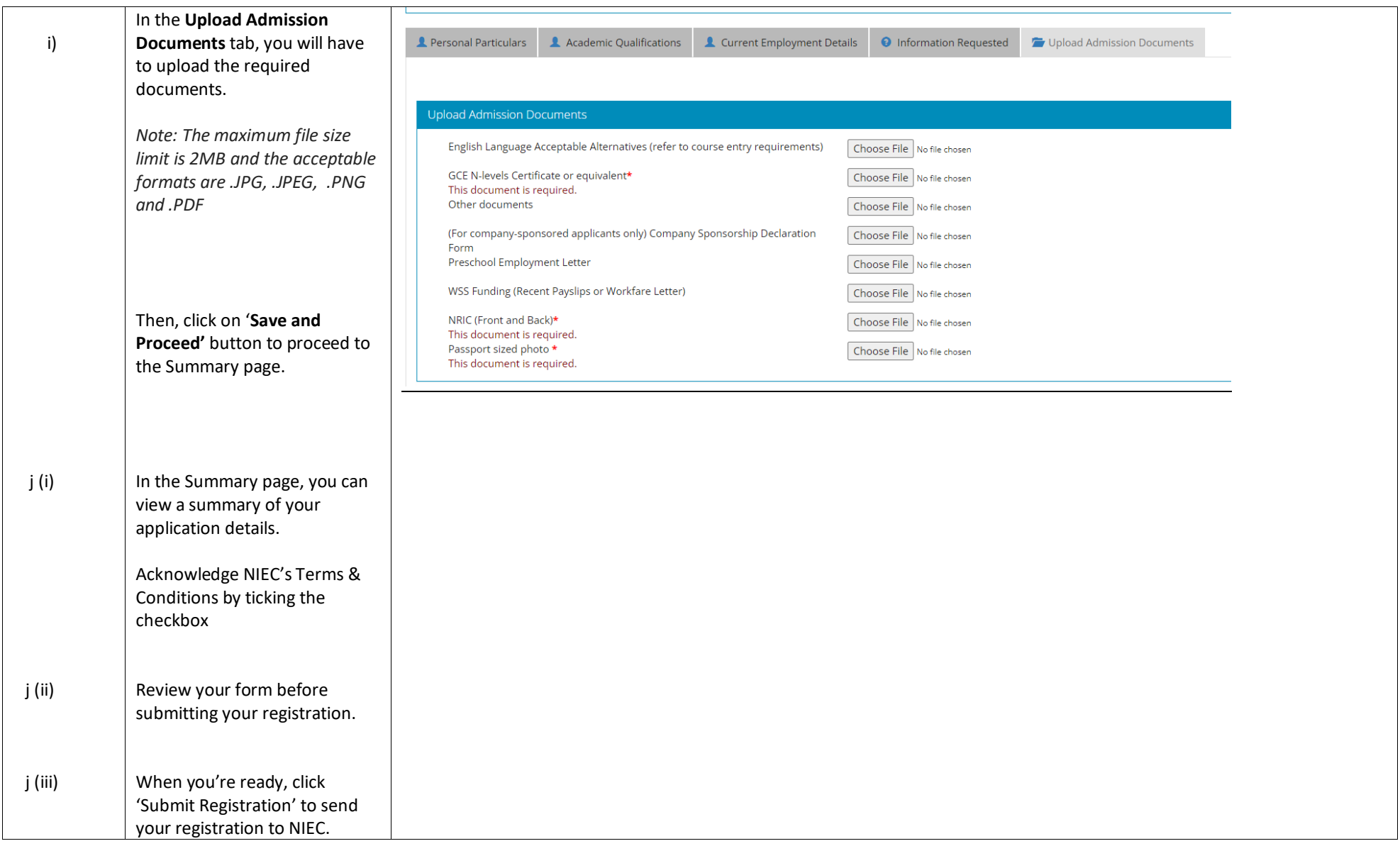

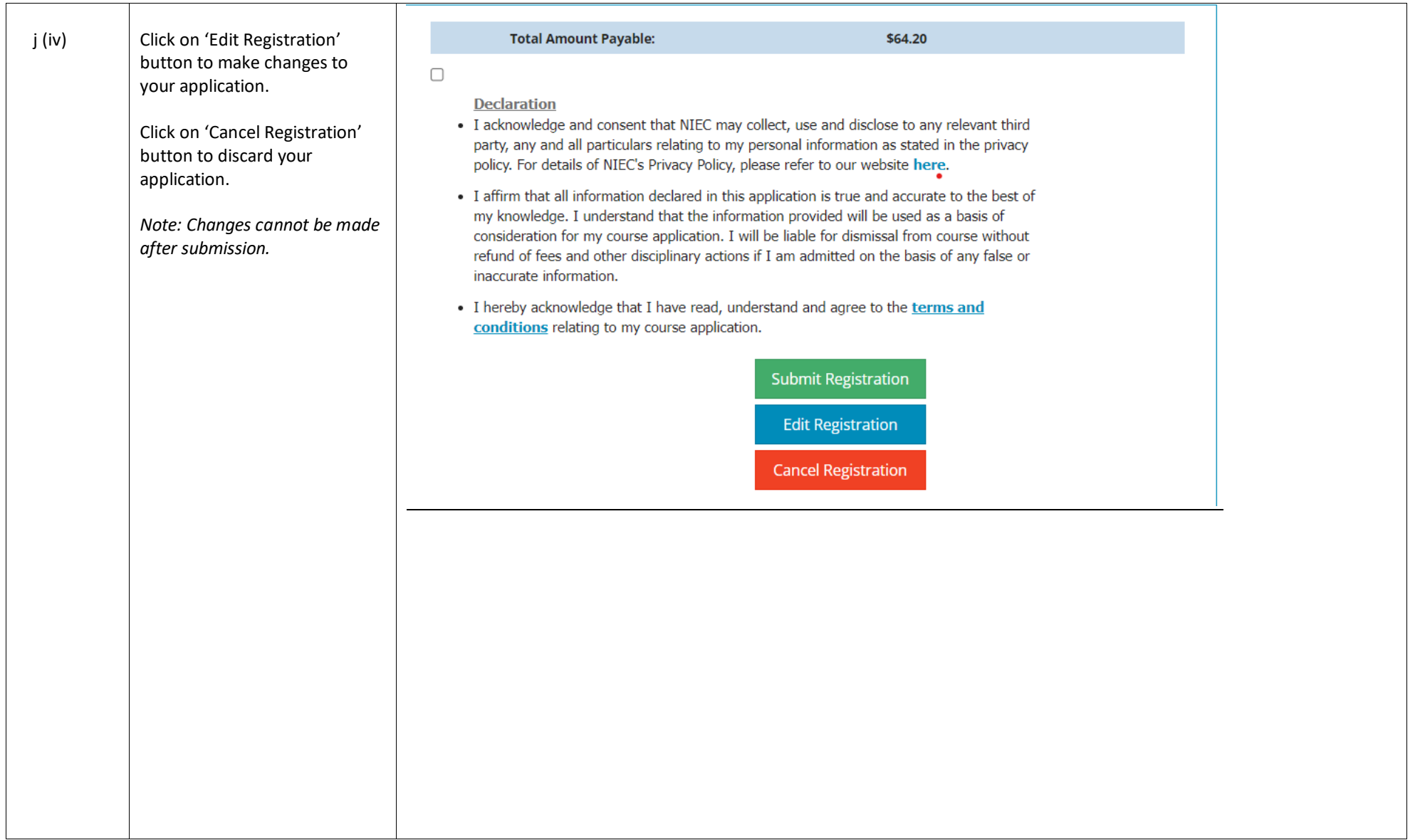

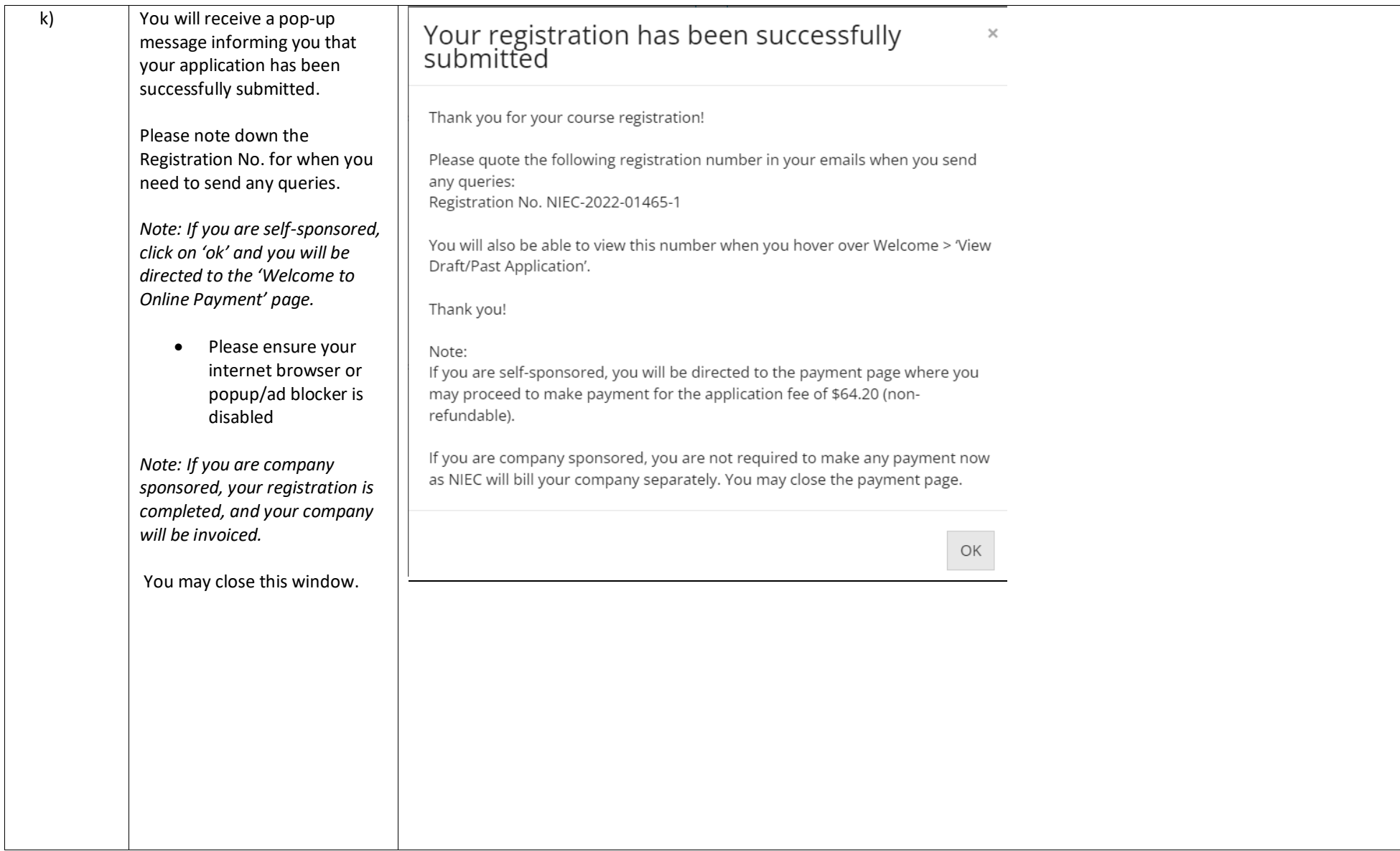

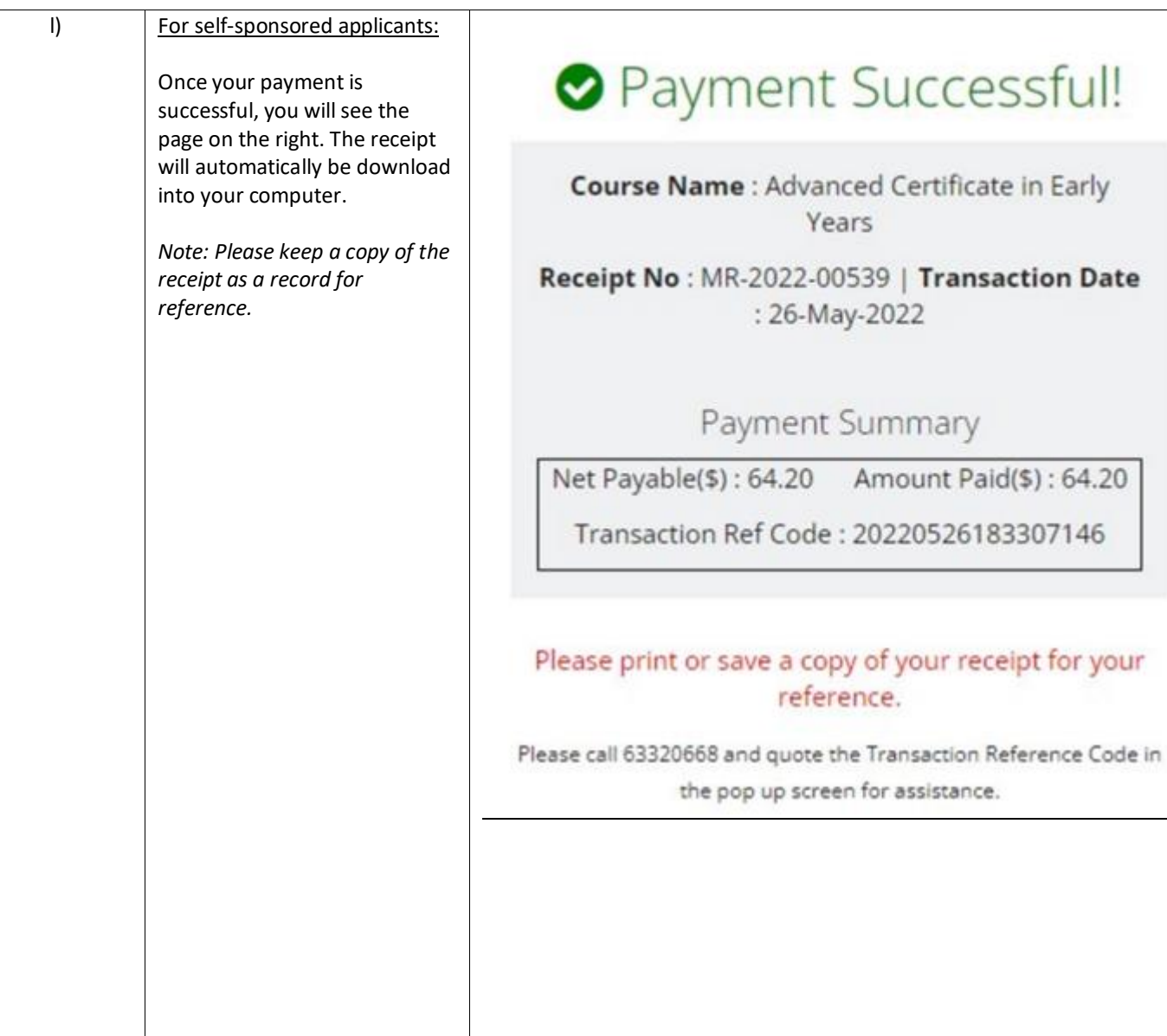

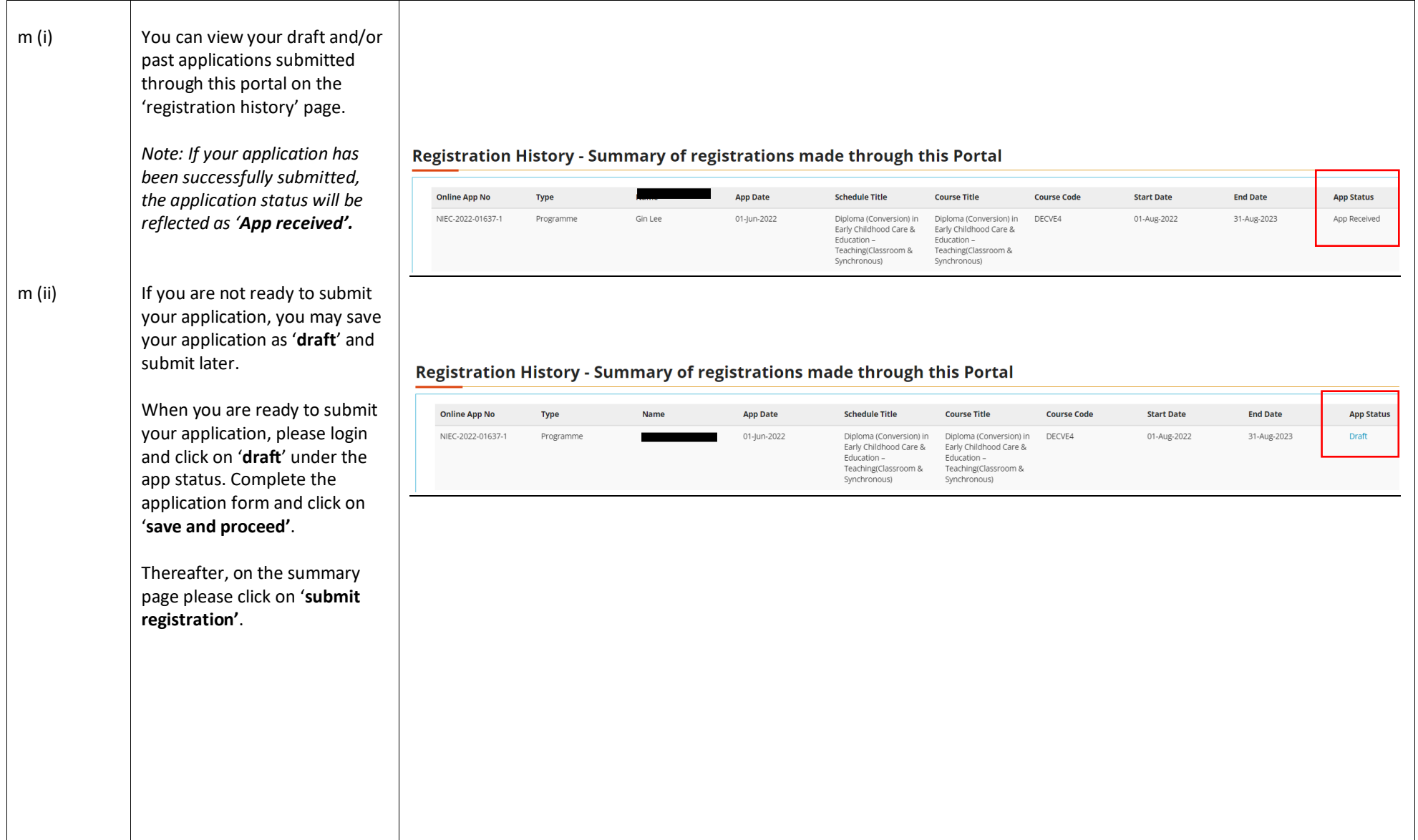

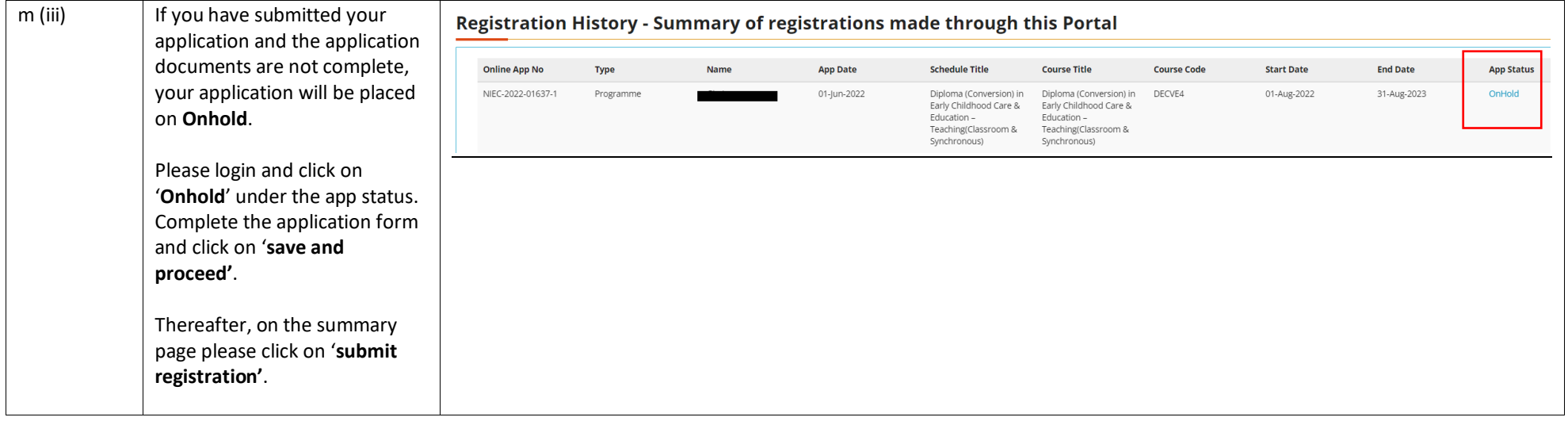